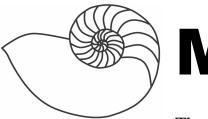

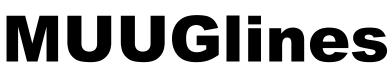

The Manitoba UNIX User Group Newsletter

# Next Meeting: January 10th, 2006: Efficient Web Browsing

In this presentation, Sean Walberg will demonstrate several tools that are used to make better use of your time on the Internet. These tools include an RSS aggregator, mailing list archiver, del.icio.us, and Greasemonkey.

## **February Meeting Reminder**

Just a reminder, as discussed at the November meeting, February's meeting is being moved from the 14th to the 21st because of Valentines Day.

We don't have a topic lined up for this meeting, so check the MUUG web site for more up-to-date information, or just wait for the next newsletter to find out what's happening.

## Where to find the Meeting

Meetings are held at the IBM offices at 400 Ellice Ave. (between Edmonton and Kennedy). When you arrive, you will have to sign in at the reception desk, and then wait for someone to take you up (in groups) to the meeting room. Please try to arrive by about 7:15pm, so the meeting can start promptly at 7:30pm. Don't be late or you may not get in.

Limited parking is available for free on the street, or in a lot across Elice from IBM, for \$1.00 for the evening. Indoor parking is also available nearby, at Portage Place, for \$2.00 for the evening.

# Book Review: Time Management for System Administrators

Stop Working Late and Start Working Smart By Thomas A. Limoncelli ISBN: 0-596-00703-5 200 pages, \$34.95 CDN Reviewed By Shawn Wallbridge

As any SysAdmin knows, one minute you can be calmly reading Slashdot and the next you can be performing yet another miracle. Saving the day, project, or whatever. This makes planning your day/week/month very difficult to put it mildly. This book is for the

The author starts out with some basic time management principals and why it is so hard for us to effectively manage our time. Then he covers various ways to effectively deal with interruptions and stay focused. One section has the great title 'You can say "Go Away" without being a jerk'.

Next up are 'Routines', which has examples of routines the author has and how he came up with them. They are fairly simple, for example 'Gas up on Sunday' and 'Always backup a file before editing it', but they make sense and can save a lot of time (if you do something routinely, you will make less mistakes).

Three chapters are dedicated to what the author calls 'The Cycle', which is a really good system to manage you and your time. The author doesn't say 'Use application X', but discusses the idea rather than the implementation. 'The Cycle' still relies heavily on a calendar and ToDo list, but also goes over prioritizing and scheduling your day and making sure things don't get missed. Their are entire chapters on 'ToDo lists and Scheduling' and 'Prioritization'. The author devotes and entire chapter to Stress Management and has lots of great suggestions to help reduce your stress, from making sure you take a proper vacation to Yoga. One great thing about the book is that the author stresses that you shouldn't work late unless it is absolutely necessary. The subtitle is even 'Stop Working Late and Start Working Smart'.

The chapter on 'Email Management' has probably made the most impact on my life, so far. I was an email pack rat; I had nearly 10k emails in my inbox and probably 50 subfolders. Which, while I never noticed, contributed to a feeling of lack of progress.

Now I have less than 50 emails in my inbox and a lot less folders. As the author recommends, I archived all my old email (it helps it was the end of the year) and started fresh. Now when I get an email, I deal with it right away. I also unsubscribed to a bunch of mailing lists that I rarely read. Just like keeping an organized desk helps with your efficiency, an organized inbox does the same.

The chapter on Documentation brings up a lot of interesting points. The most significant is that once something is documented, you can show someone else how to do it. Like everyone else, I never really liked writing documentation, but now that I look at is a way to delegate one more thing, I am dreading it much less.

The final chapter is on Automation and is the longest, with good reason. The author discusses what kinds of things should be automated (at least at first) and how you can spend a bit more time up front but save yourself a lot of time in the future. He has a bunch of good examples of automation, including one that I never thought of, using Make to automate things. Specifically, rebuilding the Postfix config files and restarting with one easy command.

I found this book very easy to read, the writing style is great. It's humorous and uses computer analogies to explain concepts, which suites it's target audience. The topic itself is fantastic and I can honestly say I would recommend people pick up this book, not only if you are a Systems Administrator, but you would still get a lot out of it if you work in technology. I ordered a bunch of copies for my co-workers before I was half way through.

My only complaint is that this book wasn't written 10 years ago when I started in this field.

## nUbuntu RC1 released

**nUbuntu** or **Network Ubuntu** is a project to take the existing Ubuntu distribution and remaster it as a LiveCD and Full Install with tools needed for penetrating testing servers and networks. The main idea is to keep Ubuntu's ease of use and mix it with the popular pen testing tools used by pen testers. Besides usage for network and server testing, nUbuntu will be made to be a desktop distribution for advanced linux users.

You can download the release here:

### http://www.nubuntu.org/

## Announcing NetBSD 3.0

The NetBSD Project is pleased to announce that release 3.0 of the NetBSD operating system is now available.

NetBSD is widely known as the most portable operating system in the world. It currently supports fifty-seven different system architectures, all from a single source tree, and is always being ported to more.

NetBSD 3.0 continues our long tradition with major improvements in stability, performance, networking, security, also includes support for two new platforms (iyonix and hp700), and many new peripherals.

Far reaching improvements to the network stack will not only provide better performance but also make NetBSD an excellent choice for a VPN gateway. PAM (Pluggable Authentication Modules) framework adds more flexibility to NetBSD's user management and simplifies integration into heterogeneous networks. The kernel, libraries and utilities can now handle filesystems larger than two terabytes, and support for Xen 2.0 allows hosting many virtual servers on a single machine.

Please read below for more achievements in NetBSD 3.0!

Complete source and binaries for NetBSD 3.0 are available for download at many sites around the world. A list of download sites providing FTP, AnonCVS, SUP, and other services is provided at the end of this announcement; the latest list of available download sites may also be found at: http://www.NetBSD.org/mirrors/

We encourage users who wish to install via a CD-ROM ISO image to download via BitTorrent by using the torrent files supplied in the ISO image area.

#### http://www.netbsd.org/mirrors/torrents/

## Debian GNU/Linux 3.1 updated (r1)

December 20th, 2005

This is the first update of Debian GNU/Linux 3.1 (codename 'sarge') which mainly adds security updates to the stable release, along with some corrections to serious problems. Those who frequently update from security.debian.org won't have to update many packages and most updates from security.debian.org are included in this update.

Please note that this update does not produce a new version of Debian GNU/Linux 3.1 but only updates a few packages in it. There is no need to throw away 3.1 CDs but only to update against ftp.debian.org after an installation, in order to incorporate those late changes.

Upgrading to this revision online is usually done by pointing the 'apt' package tool (see the sources.list(5) manual page) to one of Debian's many FTP or HTTP mirrors. A comprehensive list of mirrors is available at:

#### http://www.debian.org/mirror/list

## **Blender 2.40 Released**

Googles Summer of Code has born fruit with the Blender 2.40 release. Thanks to their support and the hard work of the coders they supported Blender has fluid dynamics simulation done by Nils Thuerey, a powerful inverse kinematics system done by Brecht Van Lommel, and much improved boolean tools done by Marc Freixas. Of course Blender has had a huge number of improvements aside from the work supported by Google. The animation system got a complete rewrite by Ton Roosendaal, as well as other major improvements like flive UV unwrapping LSCM, and a Modifier stack system. It also has seen greatly improved ease of use since the last Slashdot announcement addressing all of the complaints raised- things like 3d manipulators, full undo system, etc. There is also a quick start guide for new users, and nice video and written tutorials on new features and a fairly up to date manual.

Read more about it here:

#### http://www.blender3d.org/cms/Blender\_2\_40.598.0 .html

## WordPress 2 Released

The WordPress community is very proud to present the next generation of WordPress to the world, our 2.0 "Duke" release, named in honor of jazz pianist and composer Duke Ellington. We've been working long and hard to bring you this release, and I hope you enjoy using it as much as we've enjoyed working on it. In this release we've focused a tremendous amount on what we believe to be the core of blogging — the writing interface. Before you upgrade from an earlier version, remember that this is a major release and thousands of lines of code have changed. Before upgrading it's always good, just in case, to make a backup of your database and WordPress files. It only takes a few minutes and gives you a total safety net if for whatever reason things don't work. It is also probably a good idea to turn off your plugins, and activate them one-by-one after you've upgraded. Without further ado, you can download WordPress 2 right now.

#### http://wordpress.org/download/

# **GNOME 2.13.3 Development Release**

We are rolling, rolling, rolling another release of the never-ending improvements to the GNOME desktop. Naysayers got ya down? Feeling misunderstood? Well now is the time to step into the real world and celebrate. The latest GNOME development release is out! Go download it. Go compile it. Go test it. And go hack on it, document it, and translate it.

GNOME 2.13.3 has been released. This is our third development release on our road towards GNOME 2.14.0, which will be released in March 2006.

To compile it, you can use the jhbuild modulesets available at:

#### http://ftp.gnome.org/pub/GNOME/teams/releng/2. 13.3/

### WARNING! WARNING! WARNING!

This release is a snapshot of development code. Although it is buildable and usable, it is primarily intended for testing and hacking purposes. GNOME uses odd minor version numbers to indicate development status. For more informations about 2.13, the full schedule, the official module lists and the proposed modules list, please see our new shiny 2.13 page on the wiki:

#### http://live.gnome.org/TwoPointThirteen

# Sending Us E-Mail?

Due to the amount of e-mail MUUG receives, we've set up an auto-reply to give you immediate feedback, and redirect some of the e-mail to the appropriate places. Why not look at

http://www.muug.mb.ca/about.html#contacts first?

# **Share Your Thoughts**

E-mail us with your comments on the newsletter, whether it's criticisms or commendations, and continue to send in articles or ideas for the same. Specifically, what sort of material you would rather see: Announcements, technical articles, new products, or...?

If you have a How-To or other idea, and aren't ready to give a presentation at MUUG, an article is a great alternative! If you can write better than the editor, that's terrific; if you can't, submit it anyway and we'll get it into shape for publication. We know that many of you have some great ideas and lots of knowledge. Why not share? Send Mail to: editor@muug.mb.ca.